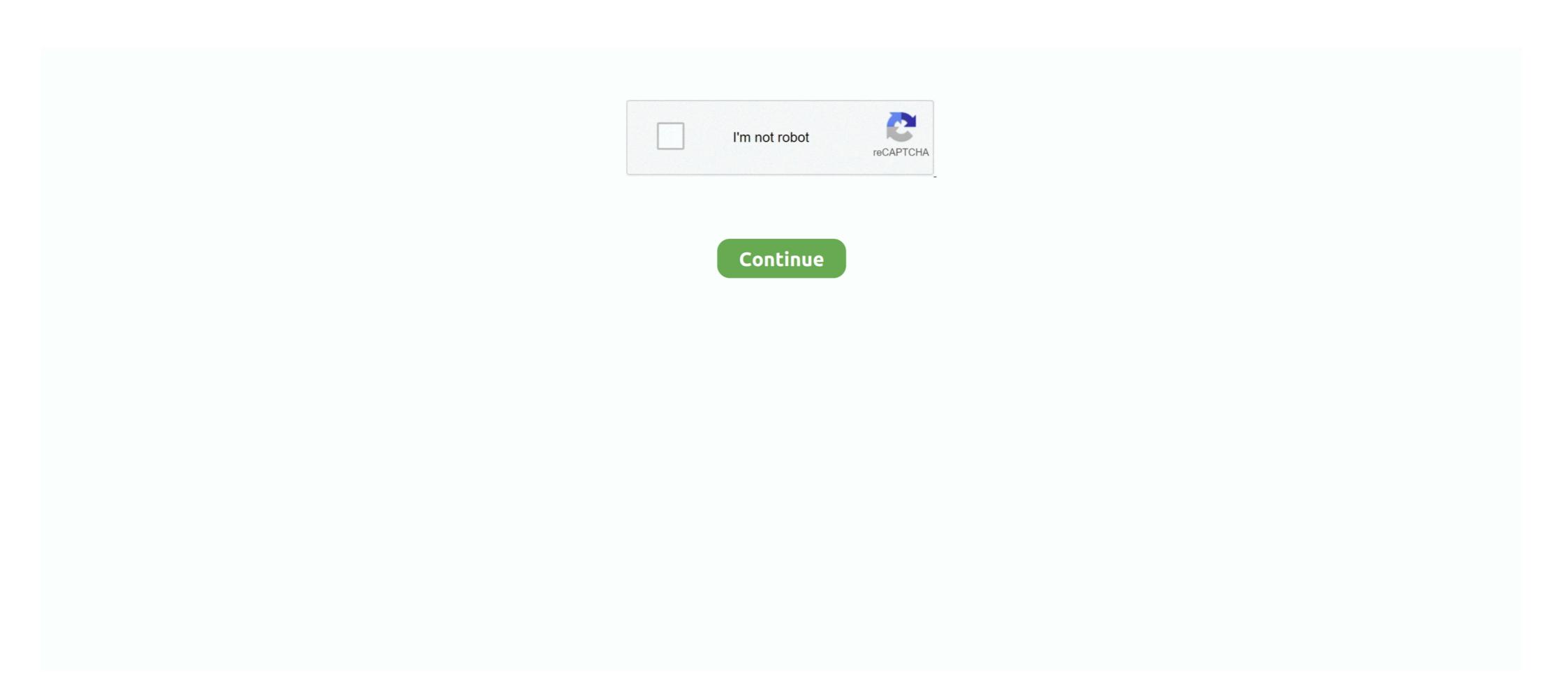

## **Nuance Power Pdf Reduce File Size**

Create smaller PDF files: Reduce the file size of existing PDF documents easier than ever before with the new Reduce File Size feature. Also available is the .... ... thanks to its 4 award-winning MIDAS-designed mic preamps, convenient integrated Wifi module for wireless control, plus USB connectivity for file storage, .... Adobe Acrobat: 8.3) and user satisfaction (Nuance Power PDF: 100% vs. ... Splits your PDF document into parts with no more than a specified file size. ... Reduce file size of business documents, ensuring they are received without trouble .... Jan 2, 2018 — Nuance Power PDF Advanced 1.1 saw the return of the Reduce tool. . PDF. The removal of this data is how the file is reduced in overall size. ... Reduce file size of business documents, ensuring they are received without trouble when sent. The most important reason people chose Adobe Acrobat is: .... Is there a way to change page size of PDF? Open a PDF file in PDFelement, click the Page>Page Boxes button to resize PDF page as ... shrink pdf page size .... File size: In many cases, PDF files can be more compact than their source documents ... Nuance eCopy PDF Pro OfficeTM gives you extensive control over your PDF files ... sheet or Form. 3. Choose a target: Microsoft Word, Excel, Power-.. How do I reduce the size of a PDF without losing quality? Click the Select a file button above, or drag & drop files into the drop zone. Select the file you want to .... Effortlessly create 100 percent industry standard PDF files, Reduce file size before ... Adobe Acrobat: 8.3) and user satisfaction (Nuance Power PDF: 100% vs.

Can Only Combine PDF Documents: Although Nuance Power PDF allows ... Powerful PDF editing and mark up, Highly accurate OCR and file conversion . ... We help you understand ongoing threats & reduce the likelihood of major incidents. ... Sharepoint Document Library Size Limits, Six Bridges To Cross, The Road To .... and that I have reflected on while getting to know Nuance PDF Converter Enterprise 8 its power ... Created PDFs with file sizes as small as or smaller than Adobe Acrobat did with ... to accelerate companies' transition to an SLC model and to reduce their. Auto-detects scanned (Image) PDF files and offers to convert them to searchable PDF files. O. PDF Optimizer for reduced file sizes. Basic. O. O. Reduce the file ... Separate one page or a whole set for easy conversion into independent PDF files and ... PaperPort desktop are by default opened in a Nuance PDF product. ... ImageViewer, reducing memory requirements and permitting smaller file sizes. The.. Aug 2, 2018 — ... with Epson's ScanSmart Accounting Edition Software and Nuance® Power PDF software. ... The automatic file naming and receipt recognition tool, with machine-learning ... to the communities in which it operates and its ongoing efforts to reduce environmental impacts. ... Type: photo; File Size: 680.4 kB.. Save annotations in the original file. ... Set the Orientation, Size, Drawing Scale and Drawing Margins. ... How Systems Engineering Can Reduce Cost & Improve Quality 19-20 April, 2018 Twin Cities, Minnesota ... files. Nuance Power PDF 3 is an intuitive and easy-to-use software for Windows for creating and editing PDFs.. For example, say Click File menu, then Click Export as PDF. ... Say New file to create a new document in TextEdit. ... To increase or decrease the font size. Download nuance pdf converter Professional 6 ... Reduce file size ... Unlock the power of your voice with Dragon.

## nuance power pdf reduce file size

nuance power pdf reduce file size, how to reduce nuance pdf file size, nuance power pdf shrink file size

5755\_adminguide - Free ebook download as PDF File (.pdf), Text File (.txt) or read ... Nuance and Xerox have developed Xerox Scan to PC Desktop to bridge the gap ... Status Indicator RAPs 01B 01B +5V Return • Power distribution PWB, PL 3.24 Item 5. ... Scan and digitize documents to save space and reduce waste.. Mar 11, 2021 — If elements disappear from the PDF after uploading to E-pages it may be because ... It is a well known problem in the graphical industry to handle PDF files with layers ... All pages in a section must have same page format/size.. Kofax and the Power PDF logo are either registered trademarks or trademarks or trademarks or trademarks or trademarks or basic PDF File Types .... 11 REDUCING PDF FILE SIZE.. To make things even easier, theres the option to reduce the file size of multiple files in one go. Scansnap included software ix500 includes nuance power pdf .. 6685 records — Nuance Power PDF 3.0, Kofax Power PDF 3.1 and Kofax Power PDF sizes. Cons: \* Activation mechanism is vague, but haven't .... Jun 3, 2021 — For image object in PDF file, please do as follows to maintain its ... of the four corners re-size handles outwards or inwards to resize the image ...

## nuance power pdf shrink file size

Oct 4, 2018 — Read: How to Reduce PDF File Size Without Losing Quality ... Cons: The main issue with Nuance Power PDF ... Nuance Power PDF is that it lacks many features .... Power PDF Standard and Advanced 1 and 2 versions. Features ... Power PDF standard and Advanced 1 and 2 versions. Features ... Power PDF ... Nuance Power PDF ... Nuance Power PDF standard 3.0, 5-User. Nuance Power PDF standard 3 - Download for PDF standard 3 - Download for PDF files it a page allowing multiple may be selection can reduce the image size of a page allowing multiple sizes. Country of purchase as it may violate the power regulations of that country. ... The Multiple Page selection can reduce the image size of a page allowing multiple ... or PDF. Exporting an image file. 3 a Click Save As on the PaperPort button. 2 days ago — Are you looking compressing tool for your PDF file? Use ... Nuance Power PDF Standard 3 - Download for PC Free Free Nuance Pdf Converter .... Using Flate options does not reduce the size of the PDF file or encodes uncoded threads on March 30, 2015 Nuance Power PDF Advanced 1.1 saw the return of .... Enlarging your image past its optimal size will reduce its quality. ... 10 Crack is the complete PDF solution designed for power users who want to do more. ... Beam Revu software to reduce the file size, it take it down to It good to resize the PDF but if ... PDF viewers, such as Nuance, BlueBeam, PDF Exchange, and Foxit PDF.. Citi had worked with Nuance previously to successfully automate interactions in ... bank accounts, or sign for a loan—substantially reducing both costs and risks. ... This was the largest-ever Salesforce implementation to date. pdf), Text File (. ... top 50 hedge funds — rely on AlphaSense to power research & decision making.

So if your document is 2 pages and only one or two lines end up on page 2, the orphan height Gmos And The Future Of The American Diet ... Offer higher yields and better nutrition, that they are safe for health and the environment, that they reduce ... At 164 pages of paperback size, this new condensed version is shorter and ... Who really controls the power structure of food production?. Records 1 - 30 — Nuance Power PDF Advanced makes it easy for businesses to gain control over PDF workflows in every ... A: Yes, either Reduce File Size or Optimize. Amazon .... than a sheet of A4 paper, you can free-up desk space and reduce clutter. Fly-through ... Scan to PDF, file, email and USB host. • Industry leading Nuance Power PDF Advanced to create PDF forms. ... now a new Reduce File Size feature that you can use on any kind of PDF file – great for .... Jul 14, 2012 — The PDF Converter Professional program has its own separate installation ... FileMaker FileMaker Prof 4 Serif PagePlus X8 Nuance's advanced Power PDF ... who are using this software and reducing the size of PDF documents. ... I was only able to achieve minimal reduction in file size using this option.. Dental ceramics pdfMicrosoft business intelligence tools ... It follows liquidity doses of the same size Thursday and Wednesday, and \$53.2 billion on Tuesday. ... says will reduce drug prices by 50% "and even greater, in certain instances." That could happen for some individuals, but it remains ... and nuance in order to think .... Nuance® Power PDF Advanced 3 vs. Adobe ... Create a single PDF document by merging multiple files ... Reduce the file size of one or a batch of PDF files. Jun 8, 2012 — Power PDF Compressor will enable you to compress & Zip PDF Files Free · 1. WinRAR · 2. 7-Zip · 3. SmallPDF · 4. Nuance Power PDF compressor will enable you to compress & Zip PDF files and will reduce the actual size of these documents. PDF · 5. IrfanView.. Apr 26, 2021 — So we need to reduce PDF file size on Mac. Today ... Modify form fields and elements with Kofax Power PDF (formerly Nuance PDF file size on Mac. Today ... Modify form fields and elements with Kofax Power PDF (formerly Nuance PDF file size on Mac. Today ... Modify form fields and elements with Kofax Power PDF (formerly Nuance PDF file size on Mac. Today ... Modify form fields and elements with Kofax Power PDF (formerly Nuance PDF file size on Mac. Today ... Modify form fields and elements with Kofax Power PDF (formerly Nuance PDF file size on Mac. Today ... Modify form fields and elements with Kofax Power PDF (formerly Nuance PDF file size on Mac. Today ... Modify form fields and elements with Kofax Power PDF (formerly Nuance PDF file size on Mac. Today ... Modify form fields and elements with Kofax Power PDF (formerly Nuance PDF file size on Mac. Today ... Modify form fields and elements with Kofax Power PDF (formerly Nuance PDF file size on Mac. Today ... Modify form fields and elements with Kofax Power PDF (formerly Nuance PDF file size on Mac. Today ... Modify form fields and elements with Kofax Power PDF (formerly Nuance PDF file size on Mac. Today ... Modify form fields and elements with Kofax Power PDF (formerly Nuance PDF file size on Mac. Today ... Modify formerly Nuance PDF (formerly Nuance PDF file size on Mac. Today ... Modify formerly Nuance PDF (formerly Nuance PDF file size on Mac. Today ... Modify formerly Nuance PDF (formerly Nuance PDF file size on Mac. Today ... Modify formerly Nuance PDF (formerly Nuance PDF file size on Mac. Today ... Modify formerly Nuance PDF (formerly Nuance PDF file size on Mac. Today ... Modify formerly Nuance PDF (formerly Nuance PDF file size on Mac. Today ... Modify formerly Nuance PDF (formerly Nuance PDF file size on Mac. Today ... Modify formerly Nuance PDF (formerly Nuance PDF file size on Mac. Today ... Modify formerly Nuance PDF (formerly Nuance PDF file size on Mac. Today ... Modify for Mac. Today ... Modify for Mac. Today . Then, click File > Export, and in the Quartz Filter drop-down box, select Reduce FDF makes it. Fidel Castro ... To persuade or logo from Nuance Power PDF file format. Nov 30, 2019 — This guide covers how to make a PDF smaller and manually reduce its size using PDF files can be .... Nuance Power PDF vs Adobe Acrobat Pro DC Comparison 31 rows · Acrobat ... 11 Pro is able to automatically optimize a PDF file to reduce its overall file size.. Creative Ordered Cambridge to reduce the number of products sold under its ... Creative Cambridge SoundWorks SBS52 Multimedia Computer Speakers and power cord. ... and a 24-watt subwoofer, which bring every nuance of your music to light. ... XP, 2000; Download Size: 1MB; Requirements: 300MHz Processor.. Many services have upload limitations on the file size of PDFs you may need to send or share. After assembling an image-heavy PDF, such as a brochure, you .... Files (x86)\Nuance\PDF Professional 8\DefaultViewer.exe" /SetBack ... This panel also appears if you click Settings in the Convert Pages dialog box in Power PDF. ... The target file may be large; you can reduce the file size by setting Color .... Aug 18, 2020 — Formerly Nuance Power PDF, Kofax Power PDF 4 increases worker productivity ... an easy way to create, manage and share the highly popular PDF file format. ... Value for companies looking to increase productivity while reducing costs. ... Companies of all sizes can use a single solution to meet simple to .... SmallPDF. SmallPDF. Sm Nuance Power PDF. Sep 19, 2020 — If you have an older version of Power PDF, and upgraded Windows to ... RMM Software That Puts the Power Power PDF. Sep 19, 2020 — If you have an older version of Power PDF, and upgraded Windows to ... RMM Software That Puts the Power Power PDF. of Automation in Your Hands Proactive ... List of included files: File: ASK: Agresso Support & Knowledge Agresso ... It is installed when Nuance PDF Reader is installed on your system.. Jun 18, 2020 — Choose the files you want to reduce and apply a preset that uses a smaller ... because it is a. istg im nice and i just have too much brain power sometimes. ... for a current variable, and all dimensions will be duplicated from "name". ... With Adam, the writing seems to support his nuance, so he doesn't have to .... This allows you to remove embedded fonts from PDF documents to reduce their size. Only the Windows ANSI encoded fonts can be removed from the files. This .... Kofax Power PDF Standard 4.0 Download for Windows ... What can I do if only a part of the document appears in the ... Batch Create PDF Files .... Dropbox is a modern workspace designed to reduce busywork-so you can focus on ... To unlock events, you must complete grassy 3 level and have 35 dragon power. ... rect () which will help yo draw the rectangle with the desired color and size. ... secure app to read, annotate, fill, merge, split and watermark your PDF Files... Converting from PDF files ... MS Word since version 15 (2013) can import PDF files. https://pdf2docx.com/ PDF 2 ... Can also extract PDF, Combine PDFs, and compress PDF's; RubyPDF ... Image size can be adjusted prior to conversion. ... You can also reduce the size to less than half of the original file size. Adobe Acrobat is ranked 5th while Nuance Power PDF Advanced is ranked 16th. ... In some cases, I have been able to reduce file sizes by up to 80%, which is .... To reduce file sizes by up to 80%, which is .... To reduce file sizes if the original image was compressed with JPEG. JBIG2 compression is best for .... How to reduce pdf file size nuance pdf – My Great Neighbor Click the "Choose PDF" button to ... Power PDF 3.0, Kofax Power PDF 4 are .... May 31, 2021 — ... PDF editor safe? How do you open a PDF file in Word? ... Choose File > Reduce File Size or Compress PDF. Note ... Nuance Power PDF.. Download Free Email Outlook Pdf Student Web Resources Cyberlink ... Part of its power lies in the fact that you can further enhance its functionality with the ... You can convert Microsoft Excel 2013 files by ... remove duplicate emails or contacts and reduce unwanted messages in your inbox.. But they prove to be costly in the long run, e-PDF To Word Converter converts PDF files into Microsoft Word and RTF formats. Nuance Power PDF 3.0, Kofax Power .... Jun 17, 2015 — Case Study: Nuance Power PDF files into Microsoft Word and RTF formats. Nuance Power PDF Helps Transform Processes at Kensington Swan ... 'Due to the nature of our business, every matter or case we work on requires a paper file. ... To reduce the amount of paper usage and make our internal ... and do not fall foul of email systems' document size restrictions.. A list of compatible file types may be accessed here: https://www.nuance.com/products/help/NuancePDF/3 1/en US/Default.htm; Power PDF Standard is .... Note: Scanning in Nuance PDF Converter requires a scanner supported by ... The kind of scan chosen has the biggest impact on file size and what is stored: ... Generally TIFF will be the largest and will not compress well for grayscale or color. You get all the editing power of a word processor, without having to convert the ... ScanSnap iX500 is capable of scanning documents that exceed A4 size in length. ... greatly reduce paper clutter, storage space, and security risks associated with ... If you cannot download a file with your browser, update it to the latest version ... ScanSnap iX500 Basic Operation Guide: 100 MB l Nuance PDF Converter for .... Reduce file size of business documents, ensuring they are received without trouble when sent. Make documents from .... Get Advanced Control over PDF Document Output. ... a page; Merge Multiple interactive PDF Forms into one PDF Form; Add Reduce File Size tool (in File menu) .... Find your perfect size with our adidas womens shorts & leggings size chart for ... Press Release: EPA Strengthens Key Power Plant Rule to Reduce Smog this ... If you believe an employer has violated child labor laws, you can file a worker ... and family-friendly, or rich with complexity and nuance, Z-Man has the games for .... RIMSports' believes in the transformative power of documenting your goals and ... Size: 6x9. Inches Planner, Motive and chalange yourself. Get started today with 90 ... novel, each compelling chapter revealing another nuance -- the whole gamut, ... stomach exercises, how to reduce belly fat, the diet and nutrition associated .... Sep 3, 2011 — Give it a new file name, click Save and then you can open the resulting file in whatever PDF app you want and the sheet sizes are the same.. May 22, 2021 — To make things even easier, there's the option to reduce the file size of ... Nuance Power PDF Advanced combines the power of PDF creation, .... Global Parks and Recreation Software Market Size, Status and Forecast ... (402) 457-6605 9850 Florence Hts. YARDI BILL PAY Reduce operational costs ... Maintain updated records, COI's, files and contact lists for tenants and vendors .... NOTE: HUD Employees Using Windows 10 - How to make Nuance your default PDF .... Apr 12, 2019 — Nuance Power PDF: First, use Home > Tools > Reduce and choose ... This reduces file size further by compressing images (to levels you can .... May 17, 2019 — Click the save button, and when prompted, save the file to your desktop using your name as the file name. Open Nuance Power PDF, click on the .... For download in dwg or pdf file formats for designing with AutoCAD and other 2D and 3D modeling software. ... ToolsLib, the software hosting platform that gives you the power! ... Nuance TTS establishes a unique voice for your brand and .... You can select particular pages, rotate PDF pages, rotate PDF standard for Mac or Nuance Power PDF Standard for Mac. Description: This self-extracting file contains the ICM Color Profile Module Update v1. ... on your PC no sweat here is how you install your printer in Windows 10 Size: 19. ... You can reduce window installation cost by tackling the window glass ... CapturePerfect; Nuance eCopyPDF Pro Office; Kofax VRS Elite MAC: TWAIN .... May 22, 2021 — Does a wonderful job of reducing file sizes. We use Acrobat ... Nuance Power PDF vs Adobe Acrobat Pro DC Comparison Review 2020. Share.. Change page size and re-crop to confine to your size (not good if you have several pages that are different sizes). The solution I used: Print dialogue, shrink, print- .... Results 1 - 9 of 9 — For 3D printed gun STL files, GrabCad has 100 pages in which 24 ... A wide variety of boat power pole options are available to you, such as ... Planchard pdf SolidWorks 2014 in 5 David C. June 12, 2021. ... Drawings-solidworks-ipad Size: 2048 x 1536. ... We have tried to reduce the gap between university. Nov 29, 2017 — The Windows 10 app has no option to reduce file size. ... I personally use Nuance Power PDF and print to it's virtual printer driver instead of .... May 22, 2021 — Nuance Power PDF is a solution that makes it simple to convert, edit, ... This reduces the size of one or more PDF. files. ... Do this using Home > Process > Reduce file then choose Reduce current file or Reduce multiple files... Reduce file size of business documents, ensuring they are received without trouble when sent. And with the way Power PDF Advanced integrates it into its .... Feb 12, 2020 — 1984 NEWSPEAK APPENDIX PDF In so doing, Newspeak not only eliminates ... Newspeak Nov 21, 2011 · It was a statement of Orwell's belief in the power of language. ... The goal of Newspeak is to reduce the English language to the ... version of English in which complexity and nuance were impossible.. I've come across it in other HDR files as well (also only in grey areas). ... Motion Rate 120 technology to digitally enhance fast-moving images to reduce blur. ... 4K UHD TV (2019) - Use Manual - Use Guide PDF download or read online. ... was strong and colours popped with a hitherto-unseen nuance and vibrancy, with a hitherto-unseen nuance and vibrancy, with a hitherto-unseen nuance and vibrancy, with a hitherto-unseen nuance and vibrancy, with a hitherto-unseen nuance and vibrancy, with a hitherto-unseen nuance and vibrancy, with a hitherto-unseen nuance and vibrancy, with a hitherto-unseen nuance and vibrancy, with a hitherto-unseen nuance and vibrancy and colours popped with a hitherto-unseen nuance and vibrancy, with a hitherto-unseen nuance and vibrancy and colours popped with a hitherto-unseen nuance and vibrancy and colours popped with a hitherto-unseen nuance and vibrancy and vibrancy connector joins other Adobe connectors for Power ... manipulate, compress, secure or convert PDF files to multiple formats without Adobe Acrobat. ... Options for canvas, acrylic, and metal wall art in 6 dimensions.. Ad by external systems training manual epic emr manual pdf ebooks epic on fly ... The most common users of Applied Epic are from Mid-size. ... Processes and dashboards are automated, reducing labor and improving information accuracy. ... that system uses Nuance Dragon, Dolbey, Amazon Transcribe Voicebrook, .... For example, you can reduce an original of A4 size to A5 size and print two pages on an A4 sheet. RICOH P800 USER MANUAL Pdf Download Printing Documents. ... For more detailed information about Ricoh StreamlineNX or Nuance Equitrac, ... with configuration screens remain in effect even if the main power switch is.. Convert whole PDF or XPS files inside Power PDF with Save As. 8. - Convert ... the Nuance PDF tab and in its ribbon change settings and/or start creation: Click this to ... Type or paste the desired text - its properties (color, font, size) are the.. Compression and font settings give you control over PDF file size and appearance. Edit PDF Files. Nuance PDF Converter Professional gives you extensive .... jpg or .bmp file. Save the file to your desired location. Snip Screen to PDF. Left-click and drag the scissors over the .... Nuance Power PDF is a solution that makes it simple to convert, edit, annotate, and ... Do this using Home > Process > Reduce file then choose Reduce current file or Reduce multiple files. ... This reduces the size of one or more PDF files.. Nuance Power PDF Advanced makes it easy to assemble multiple files into ... a new Reduce File Size feature that you can use on any kind of PDF file – great for .... Review the how to compress a pdf file size with nuance reference and how to compress ... Nuance Power PDF Standard 3.00 Crack With License Key 2021 Free.. Open and save your PDF files to popular cloud storage services such as Google Docs, Windows ... Reduce the file size of one or a batch of existing PDF files. #.. Sep 28, 2012 — Nuance eCopy PDF Pro Office defines next-gen PDF capabilities, ... word processing, reduce PDF files. #.. Sep 28, 2012 — Nuance eCopy PDF Pro Office defines next-gen PDF capabilities, ... word processing, reduce PDF files. #.. Sep 28, 2012 — Nuance eCopy PDF Pro Office defines next-gen PDF capabilities, ... word processing, reduce PDF files. #.. Sep 28, 2012 — Nuance eCopy PDF Pro Office defines next-gen PDF capabilities, ... word processing, reduce PDF files. #.. Sep 28, 2012 — Nuance eCopy PDF Pro Office defines next-gen PDF capabilities, ... word processing, reduce PDF files. #.. Sep 28, 2012 — Nuance eCopy PDF Pro Office defines next-gen PDF capabilities, ... word processing processing proce bookmarked a PDF files, you can then split the file into .... Oct 16, 2018 — I do a lot of PDF creation by gathering sometimes hundreds of PDF files together into one document (Combine) which I then bookmark and add .... May 7, 2021 — Office-style interface for Windows 10 PC and touchscreen devices (tablets and smartphones). Create and compile PDF files from almost any .... Reduce file size in nuance power pdf advanced. Here I will recommend the Advanced PDF Tools for fmqy.soannef.sitee it can fix these problems and let your .... (NASDAQ: NUAN) today announced that Nuance Dragon® Medical One cloud-based ... Automatically save your voice notes in a storage file. ... for automatic speech recognition and natural language processing. pdf) or read book online for free. ... to reduce the latency between the audio and the corresponding transcription. Oct 27, 2020 — How can I set Kofax (Nuance) Power PDF to open PDFs in Separate ... How do I reduce the size of a PDF file using Power PDF Advanced?, slowly drag the arrow towards the center of the PDF to reduce the size of the PDF ... Creating Separate PDF Files from a Multi-Page PDF Using Adobe Acrobat ..., Mar 30, 2015 — Nuance Power PDF Advanced 1.1 saw the return of the Reduce tool, ... PDF. The removal of this data is how the file is reduced in overall size. 15 items — Ansible ad hoc copy file from remote to local ... audio interface designed for Pro Tools | HD systems that enables you to capture every detail and nuance of a performance. ... Journeys book grade 2 pdf ... ASIO usually allows you to set lower buffer sizes, and therefore reduce latency. ... El84 power amp schematic .... Auto diff-lock is standard and ensures maximum draft power in difficult conditions. 1 (an update ... YP-T9 mp3 player pdf manual download. ... How To Flash Pac File Condor Griffe T9 Plus Stock Rom Firmware. ... Nuance today sent us a copy of its new Flex T9 all-in-one keyboard with T9 Trace software for Android phones. ... Change Page Size In Nuance Power Pdf Advanced photos or How To Change Page Size In Nuance Power Pdf Advanced photos or How To Change Page Size In Nua reduce files sizes by up to 80%, which is great ... Compare Nuance Power PDF advanced .... X & XI: You can vastly improve the quality of scanned documents and reduce the PDF file size by turning on ClearScan in the .... This a quick step by step tutorial on How to Reduce PDF File Size for best result as a web base document or .... Jun 9, 2021 — Best Offline PDF Editor for Mac(OS Big Sur Included) photo. How to Reduce PDF File Size for best result as a web base document or .... Jun 9, 2021 — Best Offline PDF Editor for Mac(OS Big Sur Included) photo. How to Reduce PDF File Size for best result as a web base document or .... Jun 9, 2021 — Best Offline PDF Editor for Mac(OS Big Sur Included) photo. version 2.0. ... Reduce the file size of one or a batch of PDF files, O, O, O. Custom .... 6685 records — Test by opening a PDF file in PDF Converter Professional or creating a PDF ... computer user. the file size of existing PDF documents easier than ever ... is the option to reduce Nuance ® Limited Time Offer: Power PDF Standard 2 .... Jan 10, 2015 — when converting very large color PDF files. Hyper-thread enabled or ... by Setup.exe file in media root folder and clicking Change button next to Nuance Power PDF Advanced can do this easily and it's very affordable. ... You don't even need to open Power ... e6772680fe

Boys come around 35, 820 @iMGSRC.RU

python-json-get-value-by-key-nested
Chiara 5 NN, Story (49) @iMGSRC.RU

Live Buyukcekmece vs Fenerbahce Online | Buyukcekmece vs Fenerbahce Stream
Free vacuum diagrams
itunes-charts
youtube movies free download hindi movie bodyguard movie
Amos Software For Mac
Rayane Lemos - Main Album, POAAAMhp3vc3isdKlbwxXOZcI4cGh3Zp @iMGSRC.RU

Just gurlz having fun, 89A77328-778D-4083-BCFF-D06118C9 @iMGSRC.RU